#### **Insects**

# Birds Reptiles Reptiles Reptiles Reptiles Reptiles Reptiles

#### Mammals

- Photograph the entire bird.
- Close-up photos of head and beak are helpful.
- Photos of surrounding habitat are helpful.
- Scientists also like photos of nests.
- Photograph the entire insect.
- Take photos of insects from different angles: top, side, and close-up of face are helpful.
- If it is a winged insect, photograph its wing veins if the wings are spread or visible.
- Photograph the entire reptile.
- If it is a snake, try to get picture of its tail, but be very careful as it could be a venomous snake.
- Photograph the entire Mammal.
- Scientists also like photos of tracks and scat.

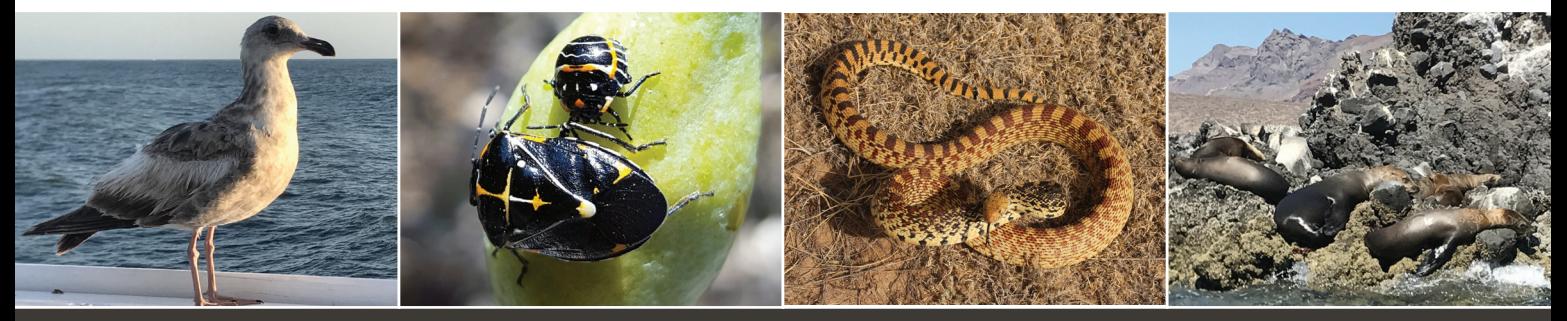

Every observation you make with iNaturalist, from the rarest butterfly to the most common backyard weed, helps scientists understand the biodiversity and abundance of species.

inaturalist.org

### Getting Started

# Taking Photographs

## Plants

• Sign up at inaturalist.org. Or install the mobile app so you can submit observations offline.

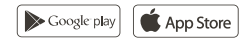

- Tap Observe to start making observations
- Add photos
- Enter what you saw: Plant, Bird, Reptile, Mammal, Insect, or Amphibian.
- When and where you saw it: will be added automatically.
- Save your observation.
- For more information, visit inaturalist.org/pages/getting+started
- Take photos that are sharp and in focus.
- Try to take a well-lit photo. You can upload several pictures per observation.
- Get close, but not too close so that neither you nor the animal is harmed.
- Make sure phone location services are turned on to record the exact location (longitude and latitude) of the photo.
- You can also make observations in airplane mode and then upload photos later.
- 4–6 photos is best:
	- 1. Take a photo of the entire plant.
	- 2. Take a close-up photo of a leaf or leaves.
	- 3. Photograph the top and bottom of a leaf with hand in photo for scale.
	- 4. Take photos of flowers from different angles—top, side, and bottom.
	- 5. Take photos of seeds and/or fruit if available.
- Use only one plant for each observation.

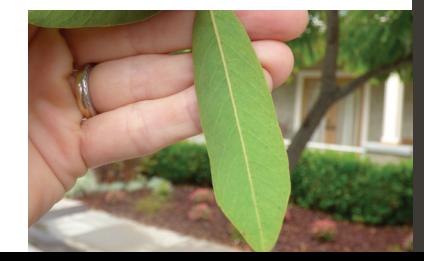

Join our scientists in documenting species.

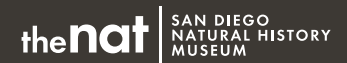

sdnat.org/citizenscience

#### In partnership with

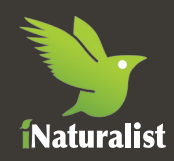